**Приложение ППССЗ по специальности 10.02.05 Обеспечение информационной безопасности автоматизированных систем 2023-2024 уч.г.: Комплект контрольно-оценочных средств учебной дисциплины ОП.07 Технические средства информатизации** 

#### **МИНИСТЕРСТВО ОБРАЗОВАНИЯ БЕЛГОРОДСКОЙ ОБЛАСТИ ОБЛАСТНОЕ ГОСУДАРСТВЕННОЕ АВТОНОМНОЕ ПРОФЕССИОНАЛЬНОЕ ОБРАЗОВАТЕЛЬНОЕ УЧРЕЖДЕНИЕ «АЛЕКСЕЕВСКИЙ КОЛЛЕДЖ»**

# **Комплект**

## **контрольно-оценочных средств**

## по учебной дисциплине

## **ОП.07 Технические средства информатизации**

для специальности

**10.02.05 Обеспечение информационной безопасности автоматизированных систем** 

Алексеевка – 2023

Комплект контрольно-оценочных средств разработан на основе Федерального государственного образовательного стандарта среднего профессионального образования по специальности 10.02.05 Обеспечение информационной безопасности автоматизированных систем

Составитель:

Гадяцкая И.Д., преподаватель ОГАПОУ «Алексеевский колледж»

## **1.Паспорт комплекта оценочных средств**

### **1.1 Область применения комплекта оценочных средств**

Контрольно-оценочные средства (КОС) предназначены для контроля и оценки образовательных достижений обучающихся, освоивших программу учебной дисциплины ОП.07 Технические средства информатизации.

КОС включают контрольные материалы для проведения промежуточной аттестации в форме дифференцированного зачета.

КОС разработан на основании рабочей программы учебной дисциплины ОП.07 Технические средства информатизации.

## **1.2 Цели и задачи учебной дисциплины – требования к результатам освоения учебной дисциплины:**

В результате освоения учебной дисциплины обучающийся должен **уметь**:

У1 пользоваться основными видами современной вычислительной техники, периферийных и мобильных устройств и других технических средств информатизации;

У2 правильно эксплуатировать и устранять типичные выявленные дефекты технических средств информатизации.

В результате освоения учебной дисциплины обучающийся должен **знать**:

З1 назначение и принципы работы основных узлов современных технических средств информатизации;

З2 структурные схемы и порядок взаимодействия компонентов современных технических средств информатизации;

З3 особенности организации ремонта и обслуживания компонентов технических средств информатизации;

З4 функциональные и архитектурные особенности мобильных технических средств информатизации.

Профессиональные (ПК) и общие (ОК) компетенции, которые актуализируются при изучении учебной дисциплины:

Осуществлять проверку технического состояния, техническое

ПК 1.4. обслуживание и текущий ремонт, устранять отказы и восстанавливать работоспособность автоматизированных (информационных) систем в защищенном исполнении.

3

- ПК 2.1. Осуществлять установку и настройку отдельных программных, программно-аппаратных средств защиты информации.
- ПК 2.5. Уничтожать информацию и носители информации с использованием программных и программно-аппаратных средств.
- ОК 1 Выбирать способы решения задач профессиональной деятельности, применительно к различным контекстам.
- ОК 9 Использовать информационные технологии в профессиональной деятельности.

# **Планируемые личностные результаты освоения рабочей программы**

ЛР 4. Проявляющий и демонстрирующий уважение к людям труда, осознающий ценность собственного труда. Стремящийся к формированию в сетевой среде личностно и профессионального конструктивного «цифрового следа»

ЛР 7. Осознающий приоритетную ценность личности человека; уважающий собственную и чужую уникальность в различных ситуациях, во всех формах и видах деятельности.

ЛР 9. Соблюдающий и пропагандирующий правила здорового и безопасного образа жизни, спорта; предупреждающий либо преодолевающий зависимости от алкоголя, табака, психоактивных веществ, азартных игр и т.д. Сохраняющий психологическую устойчивость в ситуативно сложных или стремительно меняющихся ситуациях.

ЛР 10. Заботящийся о защите окружающей среды, собственной и чужой безопасности, в том числе цифровой.

ЛР 11. Проявляющий уважение к эстетическим ценностям, обладающий основами эстетической культуры.

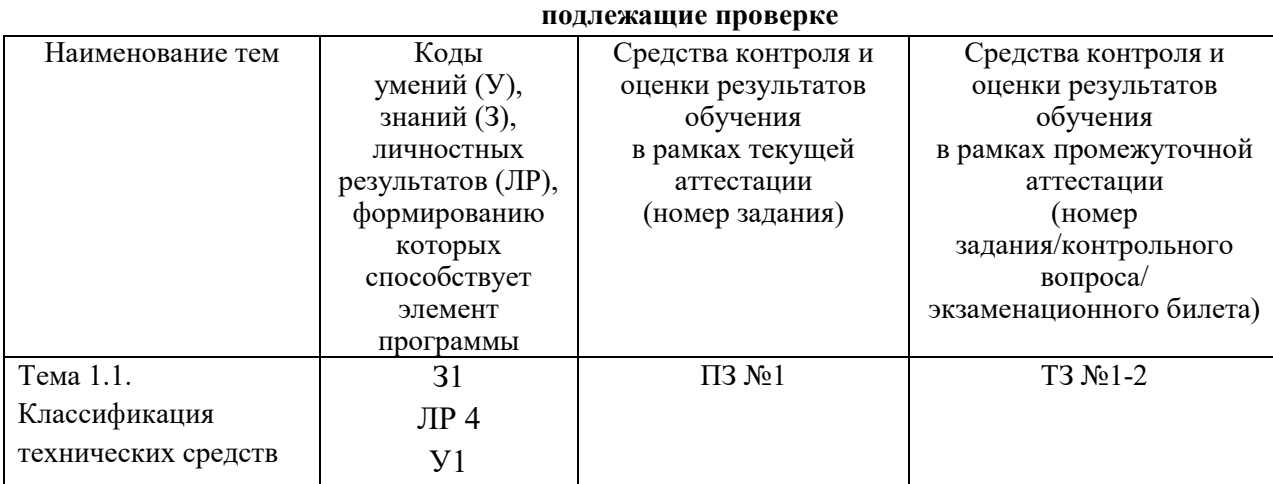

**1.3 Результаты освоения учебной дисциплины,** 

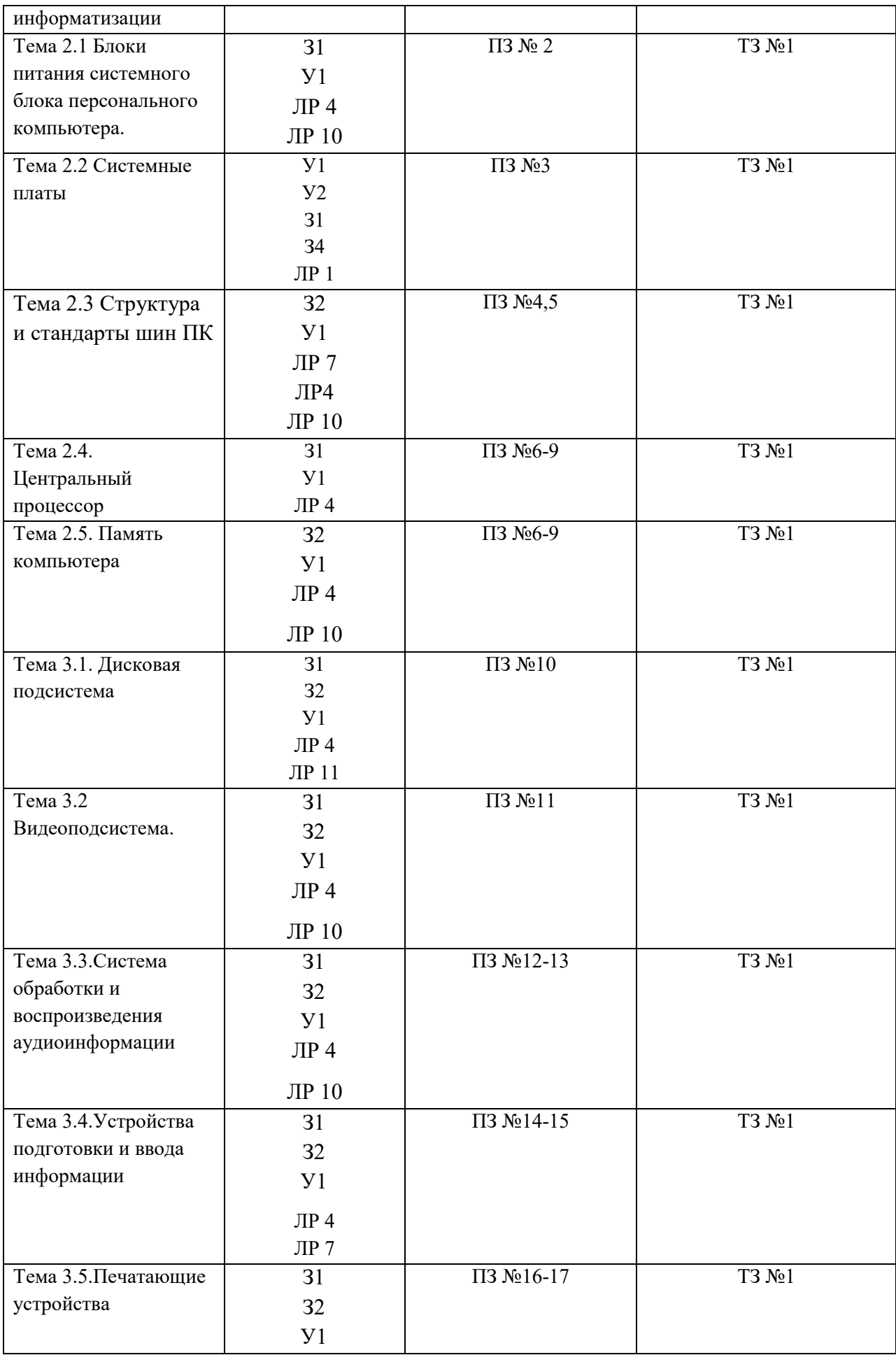

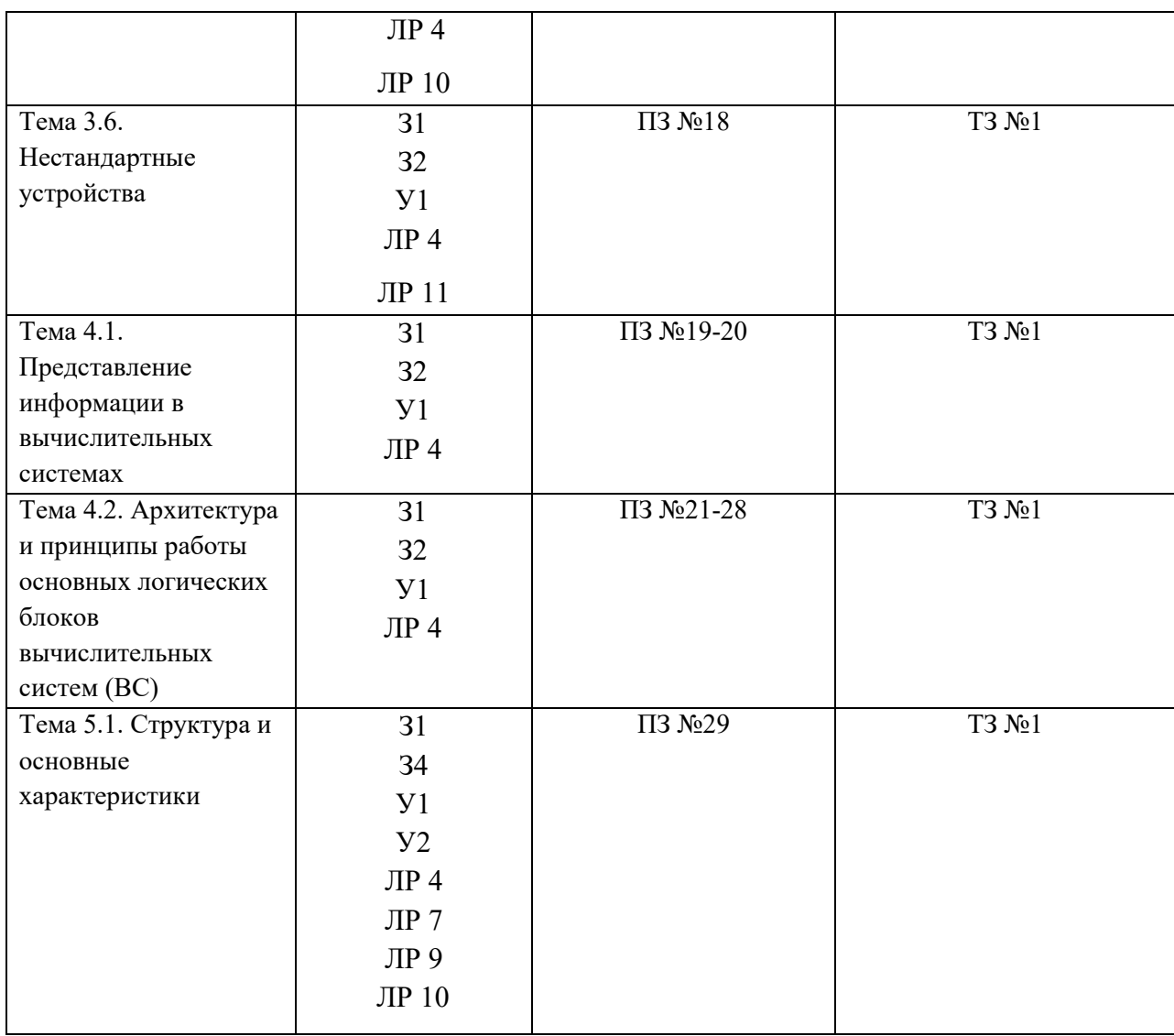

## **2. Комплект оценочных средств для текущей аттестации Практические задания (ПЗ)**

ПЗ №1 Общее устройство персонального компьютера

ПЗ №2 Смена и подключение блока питания в системном блоке

ПЗ №3 Программирование ввода-вывода

ПЗ №4 Установка конфигурации системы при помощи улиты CMOSSetup.

ПЗ №5 Тестирование компонентов системной платы диагностическими программами

ПЗ №6 Идентификация и установка процессора

ПЗ №7 Построение последовательности машинных операций для реализации простых вычислений

ПЗ №8 Программирование арифметических и логических команд

ПЗ №9Программирование переходов. Программирование ввода-вывода

ПЗ №10 Форматирование магнитных дисков. Запись информации на оптические носители

ПЗ №11 Изучение современных технологий изготовления мониторов с поиском в продаже конкретных моделей.

ПЗ №12 Работа по подключению акустических систем и с программами обеспечения записи и воспроизведения звуковых файлов.

ПЗ №13 Работа по подключению акустических систем и с программами обеспечения записи и воспроизведения звуковых файлов.

ПЗ №14 Работа с настройкой сканеров и программами по сканированию

ПЗ №15 Анализ современных клавиатур и манипуляторов

ПЗ №16 Настройка параметров работы принтеров. Замена картриджей

ПЗ №17 Настройка параметров работы принтеров. Замена картриджей

ПЗ №18 Подключение и работа с нестандартными периферийными устройствами ПК

ПЗ №19 Перевод чисел из одной системы счисления в другую

ПЗ №20 Выполнение арифметических операций над числами в прямом, обратном и дополнительных кодах

ПЗ №21 Логические элементы «2И», «2ИЛИ», «НЕ», «2И-НЕ», «2ИЛИ-НЕ»,

«Исключающие ИЛИ»

ПЗ №22 Мультиплексоры

ПЗ №23 Демультиплексоры

ПЗ №24 Шифраторы

ПЗ №25 Дешифраторы

ПЗ №26 Сумматоры

ПЗ №27 Триггеры

ПЗ №28 Счетчики

ПЗ №29 Подбор рациональной конфигурации средств ВТ, исходя из финансовых возможностей заказчика.

## **3. Комплект оценочных средств для промежуточной аттестации**

### **3.1.Тестовые задания (ТЗ)**

**Вариант 1**

### **Выберете один из правильных ответов:**

**1. Устройство ввода информации, которое входит в минимальную** конфигурацию ПК:

- 1. клавиатура
- 2. мышь
- 3. монитор
- 4. микрофон

#### **2. Устройства вывода информации:**

- 1. монитор, мышь, плоттер
- 2. плоттер, монитор, принтер
- 3. монитор, колонки, микрофон
- 4. колонки, сканер, принтер

#### **3. Для ввода какого типа данных предназначен сканер?**

1. текстовых и графических

2. текстовых и числовых

- 3. графических и числовых
- 4. всех перечисленных

#### **4. Сенсорная панель является устройством**

- 1. ввода информации
- 2. вывода информации
- 3. передачи информации
- 4. обработки информации

#### **5. Какие мониторы оказывают вредное воздействие на здоровье человека?**

- 1. на жидких кристаллах
- 2. на электронно-лучевой трубке
- 3. никакие
- 4. все оказывают

#### **6. При увеличении количества пикселей на экране монитора его** разрешающая способность:

- 1. не изменяется
- 2. увеличивается
- 3. уменьшается

#### **7. Для построения сложных чертежей на бумаге используется:**

- 1. матричный принтер
- 2. струйный принтер
- 3. лазерный принтер
- 4. сканер
- 5. плоттер

#### **8. Какие принтеры относятся к ударным?**

- 1. матричные
- 2. струйные
- 3. лазерные
- 4. все

#### **9. Наилучшее качество печати имеет:**

- 1. матричный принтер
- 2. струйный принтер
- 3. лазерный принтер

#### **10. У каких принтеров печатающая головка состоит из небольших стержней?**

- 1. у матричных
- 2. у струйных
- 3. у лазерных
- 4. нет правильного ответа

#### **11. Средняя скорость печати струйных принтеров**

- 1. 1-2 стр./мин
- 2. 3-5 стр./мин
- 3. 10-15 стр./мин
- 4. больше 15 стр./мин

#### **Решите задачи:**

**Задача 1.** Подсчитать объем файла с 10 минутной речью записанного с частотой дискретизации 11025 Гц и разрядностью кода 4 бита на 1 измерение. (Jтвет = 3,154277 Мбайт)

**Задача 2**. Подсчитать время звучания звукового файла объемом 3.5 Мбайт, содержащего стереозапись с частотой дискретизации 44 100 Гц и разрядностью кода 16 бит на 1 измерение. (Ответ= 20,805 сек)

## **Вариант 2**

### **Выберете один из правильных ответов:**

### **1. Устройство вывода информации, которое входит в минимальную конфигурацию ПК:**

- 1. клавиатура
- 2. мышь
- 3. монитор
- 4. микрофон

### **2. Устройства ввода информации:**

- 1. клавиатура, мышь, плоттер
- 2. клавиатура, микрофон, принтер
- 3. клавиатура, сканер, микрофон
- 4. клавиатура, сканер, принтер

### **3. Периферийные устройства необходимо подключать**

- 1. к выключенному компьютеру
- 2. к включенному компьютеру
- 3. не имеет значения

#### **4. Для вывода какого типа данных предназначен принтер?**

- 1. текстовых, числовых, звуковых
- 2. графических, числовых, текстовых
- 3. графических, звуковых и текстовых
- 4. числовых, графических и звуковых

#### **5. Какие мониторы НЕ оказывают вредное воздействие на здоровье** человека?

- 1. на жидких кристаллах
- 2. на электронно-лучевой трубке
- 3. никакие
- 4. все оказывают

#### **6. Для ввода видеоизображения используется**

- 1. принтер
- 2. сканер
- 3. видеокамера
- 4. плоттер

#### **7. При уменьшении количества пикселей на экране монитора его** разрешающая

способность:

- 1. не изменяется
- 2. увеличивается
- 3. уменьшается

#### **8. Для построения географических карт на бумаге используется:**

- 1. матричный принтер
- 2. струйный принтер
- 3. лазерный принтер
- 4. плоттер

### **9. Плохое качество печати имеет:**

- 1. матричный принтер
- 2. струйный принтер
- 3. лазерный принтер

### **10. У каких принтеров печатающая головка состоит из небольших сопел?**

- 1. у матричных
- 2. у струйных
- 3. у лазерных
- 4. у струйных и лазерных

### **11. Средняя скорость печати лазерных принтеров**

- 1. 1-2 стр./мин
- 2. 3-5 стр./мин
- 3. 10-15 стр./мин
- 4. больше 15 стр./мин

### **3.1.3. Решите задачи:**

**Задача 1.** Подсчитать объем файла с 10 минутной речью записанного с частотой дискретизации 11025 Гц и разрядностью кода 4 бита на 1 измерение. (Jтвет = 3,154277 Мбайт)

**Задача 2**. Подсчитать время звучания звукового файла объемом 3.5 Мбайт, содержащего стереозапись с частотой дискретизации 44 100 Гц и разрядностью кода 16 бит на 1 измерение. (Ответ= 20,805 сек)

## **Список вопросов к дифференцированному зачету (теоретическая часть)**

1. Дайте определение техническим средствам информатизации (ТСИ). Расскажите о классификации ТСИ.

2. Расскажите о назначении микропроцессора. Перечислите его характеристики и состав микропроцессорного кристалла.

3. Расскажите о назначении микропроцессора. Перечислите этапы производства микропроцессоров.

4. Опишите алгоритм проверки загруженности процессора в ОС Windows.

5. Опишите порядок действий при установке микропроцессора на материнскую плату.

6. Опишите порядок действий при установке оборудования в системный блок.

7. Перечислите правила безопасности при подключении внешних и внутренних устройств ПК.

8. Дайте определение материнской плате. Расскажите о её конструкции и назначении.

- 9. Расскажите о логическом устройстве материнской платы и чипсете.
- 10. Перечислите основные стандарты материнских плат и их особенности.
- 11. Укажите расположение северного моста. Назовите его функции.

12. Укажите расположение южного моста. Назовите его функции.

13. Опишите структуру и стандарты шин ПК.

14. Расскажите о типах и назначении разъёмов (слотов), находящихся на материнской плате.

15. Расскажите о типах портов (разъемов), расположенных на задней стороне системного блока.

16. Расскажите о назначении оперативной памяти, устройстве и характеристиках ROM и SRAM.

17. Расскажите о назначении оперативной памяти, устройстве и характеристиках SRAM и DRAM.

18. Расскажите об иерархии оперативной памяти. Опишите схему двухуровневойКЭШпамяти.

19. Перечислите виды оперативной памяти. Подробно расскажите о SDRAM.

20. Перечислите виды оперативной памяти. Перечислите отличия памяти DDR2 от DDR3.

21. Приведите общие сведения программной поддержки работы периферийных устройств.

22. Какие устройства являются внутренними периферийными и почему?

23. Какие устройства являются внешними периферийными и почему?

24. Для чего предназначены накопители информации? Перечислите виды накопителей по принципу записи/считывания информации.

25. Расскажите о принципе работы жёсткого диска, его логическом устройстве.

26. Какова конструкция жёсткого диска? Расскажите о назначении каждого элемента.

27. Расскажите о принципе работы DVD-ROM.

28. Приведите примеры и опишите назначение устройств отображения информации.

29. Расскажите об устройстве монитора на ЭЛТ и технологии получения изображения в нём. Нарисуйте схему конструкции электронной пушки.

30. Расскажите об устройстве ЖК-монитора и технологии получения изображения в нём.

31. Расскажите о назначении и принципе работы видеокарты.

32. Опишите состав и принцип работы аудиосистемы ПК.

33. Опишите технологию обработки и воспроизведения аудиоинформации.

34. Приведите примеры и опишите назначение устройств подготовки и ввода информации.

35. Опишите конструкцию, характеристики и принципы работы клавиатуры.

36. Опишите конструкцию, характеристики и принципы работы механического манипулятора «мышь».

37. Опишите конструкцию, характеристики и принципы работы оптического манипулятора «мышь».

38. Опишите конструкцию, характеристики и принципы работы графического планшета (дигитайзера).

39. Опишите технологию сканирования.

40. Опишите устройство, характеристики и принцип работы лампового сканера (CCDтехнология).

41. Опишите устройство, характеристики и принцип работы светодиодного сканера (CIS-технология).

42. Расскажите о назначении принтеров. Перечислите типы принтеров, их характеристики и особенности.

43. Опишите устройство, характеристики и принцип получения изображения с помощью лазерного принтера.

44. Опишите устройство, характеристики и принцип получения изображения с помощью струйного принтера.

45. Опишите устройство, характеристики и принцип получения изображения с помощью матричного принтера.

46. Опишите устройство, характеристики и принцип получения изображения с помощью термического принтера.

47. Расскажите о назначении плоттеров. Перечислите их типы, характеристики и особенности.

48. аким образом определяется совместимость аппаратного и программного обеспечения?

49. Перечислите возможные причины необходимости модернизации аппаратных средств.

50. Какие условия необходимо соблюдать при модернизации аппаратных средств?

51. Опишите порядок действий для анализа и проверки основных технических средств ПК.

52. Опишите алгоритм настройки параметров мыши и клавиатуры в ОС Windows.

53. Опишите выбор рациональной конфигурации оборудования в соответствии с решаемой задачей.

54. Опишите выбор рациональной конфигурации оборудования и ПО для проведения сложных вычислений.

55. Опишите выбор рациональной конфигурации оборудования и ПОдля профессиональной обработки аудиоинформации.

56. Опишите выбор рациональной конфигурации оборудования и ПОдля профессиональной обработки видеоинформации.

57. Опишите выбор рациональной конфигурации оборудования и ПОдля рабочего места мультипликатора.

58. Опишите выбор рациональной конфигурации оборудования для профессионального геймера.

#### **Список практических задач**

1. Чему равен объем изображения размером 200х250 пикселей и глубиной цвета 8 бит?

2. Определить размер (в байтах) цифрового аудиофайла, время звучания которого составляет 10 секунд при частоте дискретизации 22,05 кГц и разрешении 8 бит. Файл сжатию не подвержен.

3. Определить объем памяти для хранения цифрового аудиофайла, время звучания которого составляет две минуты при частоте дискретизации 44,1 кГц и разрешении 16 бит.

4. В распоряжении пользователя имеется память объемом 2,6 Мб. Необходимо записать цифровой аудиофайл с длительностью звучания 1 минута. Какой должна быть частота дискретизации и разрядность?

5. Объем свободной памяти на диске — 5,25 Мб, разрядность звуковой платы — 16. Какова длительность звучания цифрового аудиофайла, записанного с частотой дискретизации 22,05 кГц?

6. Одна минута записи цифрового аудиофайла занимает на диске 1,3 Мб, разрядность звуковой платы — 8. С какой частотой дискретизации записан звук?

7. Две минуты записи цифрового аудиофайла занимают на диске 5,1 Мб. Частота дискретизации — 22050 Гц. Какова разрядность аудиоадаптера? (памяти на диске — 0,01 Гб, разрядность звуковой платы — 16. Какова длительность звучания цифрового аудиофайла, записанного с частотой дискретизации 44100 Гц?

8. Оцените информационный объем моноаудиофайла длительностью звучания 1 мин. если "глубина" кодирования и частота дискретизации звукового сигнала равны соответственно:

а) 16 бит и 8 кГц;

б) 16 бит и 24 кГц.

9. Какой объем памяти требуется для хранения цифрового аудиофайла с записью звука высокого качества при условии, что время звучания составляет 3 минуты?

10. Цифровой аудиофайл содержит запись звука низкого качества (звук мрачный и приглушенный). Какова длительность звучания файла, если его объем составляет 650 Кб?

11. Оцените информационный объем высокачественногостереоаудиофайла длительностью звучания 1 минута, если "глубина" кодирования 16 бит, а частота дискретизации 48 кГц.

12. Рассчитайте время звучания моноаудиофайла, если при 16-битном кодировании и частоте дискретизации 32 кГц его объем равен:

а) 700 Кбайт;

б) 6300 Кбайт

13. Вычислить, сколько байт информации занимает на компакт-диске одна секунда стереозаписи (частота 44032 Гц, 16 бит на значение). Сколько занимает одна минута? Какова максимальная емкость диска (считая максимальную длительность равной 80 минутам)?

14. Определите качество звука (качество радиотрансляции, среднее качество, качество аудио-CD) если известно, что объем моноаудиофайла длительностью звучания в 10 сек. равен:

а) 940 Кбайт;

б) 157 Кбайт.

15. Определите длительность звукового файла, который уместится на гибкой дискете 3,5". Учтите, что для хранения данных на такой дискете выделяется 2847 секторов объемом 512 байт.

а) при низком качестве звука: моно, 8 бит, 8 кГц;

б) при высоком качестве звука: стерео, 16 бит, 48 кГц.

16. 10 точек. Какой объем памяти займет это изображение?×Черно-белое (без градаций серого) растровое графическое изображение имеет размер 10

17. Для хранения растрового изображения размером 128 x 128 пикселей отвели 4 КБ памяти. Каково максимально возможное число цветов в палитре изображения.

18. Монитор работает с 16 цветной палитрой в режиме 640\*400 пикселей. Для кодирования изображения требуется 1250 Кбайт. Сколько страниц видеопамяти оно занимает?

19. Страница видеопамяти составляет 16000 байтов. Дисплей работает в режиме 320\*400 пикселей. Сколько цветов в палитре?

20. 10 см. Разрешающая способность сканера 600 dpi и глубина цвета 32 бита. Какой информационный объем будет иметь полученный графический файл. x Сканируется цветное изображение размером 10

21. Объем видеопамяти равен 256 Кб. Количество используемых цветов -16. Вычислите варианты разрешающей способности дисплея. При условии, что число страниц изображения может быть равно 1, 2 или 4.

22. Объем страницы видеопамяти -125 Кбайт. Монитор работает с 16 цветной палитрой. Какова разрешающая способность экрана.

23. Объем страницы видеопамяти -125 Кбайт. Монитор работает с 16 цветной палитрой. Какова разрешающая способность экрана.

### **4. Критерии оценивания**

**«5» «отлично»**– студент показывает глубокое и полное овладение содержанием программного материала по МДК, в совершенстве владеет понятийным аппаратом и демонстрирует умение применять теорию на практике, решать различные практические и профессиональные задачи, высказывать и обосновывать свои суждения в форме грамотного, логического ответа (устного или письменного), а также высокий уровень овладение общими и профессиональными компетенциями и демонстрирует готовность к профессиональной деятельности;

**«4» «хорошо»**– студент в полном объеме освоил программный материал по МДК, владеет понятийным аппаратом, хорошо ориентируется в изучаемом материале, осознанно применяет знания для решения практических и профессиональных задач, грамотно излагает ответ, но содержание, форма ответа (устного или письменного) имеют отдельные неточности, демонстрирует средний уровень овладение общими и профессиональными компетенциями и готовность к профессиональной деятельности;

**«3» «удовлетворительно»**– студент обнаруживает знание и понимание основных положений программного материала по МДК, но излагает его неполно, непоследовательно, допускает неточности в определении понятий, в применении знаний для решения практических и профессиональных задач,

не умеет доказательно обосновать свои суждения, но при этом демонстрирует низкий уровень овладения общими и профессиональными компетенциями и готовность к профессиональной деятельности;

**«2» «неудовлетворительно»** – студент имеет разрозненные, бессистемные знания, не умеет выделять главное и второстепенное, допускает ошибки в определении понятий, беспорядочно и неуверенно излагает программный материал по МДК, не умеет применять знания для решения практических и профессиональных задач, не демонстрирует овладение общими и профессиональными компетенциями и готовность к профессиональной деятельности.

## **5. Информационное обеспечение**

перечень учебных изданий, электронных изданий, электронных и Интернет-ресурсов, образовательных платформ, электронно-библиотечных систем, веб-систем для организации дистанционного обучения и управления им, используемые в образовательном процессе как основные и дополнительные источники.

## **Основные источники:**

1. Технические средства информатизации, учебник 3-е изд., Гребенюк Е.И.-М.: ИЦ Академия, 2019-352 с.

2. Технические средства информатизации: учебник/ Гагарина Л.Г. - М.: ИД Форум, 2023.-256 с.

3. Технические средства информатизации. Практикум/ Лавровская О.Б. – М.: Академия, 2018.- 208 с.

## **Дополнительные источники:**

1. Гагарина, Л.Г. Технические средства информатизации: учебное пособие/ Гагарина, Л.Г. – 2-е изд. – М.: ФОРУМ. 2010.

2. Кузин А.В. Микропроцессорная техника./ Кузин А.В., Жаворонков М.А. – М.: Академия. 2013.

3. Максимов, Н. В. Технические средства информатизации: Учебник/ Максимов Н. В., Партыка Т. Л., Попов И. И. - М.: ФОРУМ: ИНФРА. 2010.

4. Сенкевич А.В. Архитектура ЭВМ и вычислительные системы. – М.: Академия. 2014.

5. Силаев Н.О., Силаева Е.А. Техническое обслуживание и ремонт компьютерных систем и комплексов. – М.: Академия. 2015.

# **Электронные издания (электронные ресурсы):**

1. Интерфейсы периферийных устройств –

https://intuit.ru/studies/courses/92/92/lecture/28396

- 1. О компонентах системного блока подробно https://intuit.ru/studies/courses/3685/927/lecture/19564?page=2
- 2. Портативные компьютеры https://intuit.ru/studies/courses/13910/1276/lecture/24146
- 3. Сравнительные характеристики процессоров https://intuit.ru/studies/courses/15812/478/lecture/21074
- 4. Технические средства информационных технологий https://intuit.ru/studies/courses/3481/723/lecture/14240
- 5. Устройства ввода информации https://intuit.ru/studies/courses/3460/702/lecture/14158
- 6. Устройства вывода информации https://intuit.ru/studies/courses/3460/702/lecture/14157
- 7. DNS [Электронный ресурс] / Официальный сайт интернет-магазина. Режим доступа: http://dns-shop.ru, свободный.
- 8. Razgonu [Электронный ресурс] / Информационный портал об аппаратном обеспечении ПК. – Режим доступа: http://razgonu.ru, свободный.
- 9. Википедия свободная энциклопедия [Электронный ресурс] / Сайт международного информационного ресурса «Википедия» – Режим доступа: http://ru.wikipedia.org, свободный.
- 10.КомпьютерПресс [Электронный ресурс] / Официальный сайт периодического издания. – Режим доступа: http://compress.ru/, свободный.
- 11.Майкрософт [Электронный ресурс] / Официальный сайт корпорации «Майкрософт». – Режим доступа: http://microsoft.com, свободный.
- 12.Цифровая образовательная среда СПО PROFобразование:

- Старостин, А. А. Технические средства автоматизации и управления : учебное пособие для СПО / А. А. Старостин, А. В. Лаптева ; под редакцией Ю. Н. Чеснокова. — 2-е изд. — Саратов, Екатеринбург : Профобразование, Уральский федеральный университет, 2019. — 168 c. — ISBN 978-5-4488-0503-5, 978-5-7996-2842-0. — Текст : электронный // Электронный ресурс цифровой образовательной среды СПО PROFобразование : [сайт]. — URL: https://profspo.ru/books/87882 (дата обращения: 31.08.2020). — Режим доступа: для авторизир. пользователей

# **Электронно-библиотечная система:**

IPRBOOKS - http://www.iprbookshop.ru/78574.html

# **Веб-система для организации дистанционного обучения и управления им:**

Система дистанционного обучения ОГАПОУ «Алексеевский колледж»

http://moodle.alcollege.ru/